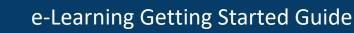

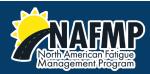

## How to use the NAFMP Learning Module System (LMS)

Welcome! Take the following steps to access the NAFMP learning modules. We encourage all users to explore our LMS and get familiar with the content and navigation.

## Logging In

You can access the LMS system by clicking on the "Access the Complete Training Program Online" button on the website or by visiting <u>https://lms.nafmp.org/login/?lang=en</u>. This will take you to the LMS login page as shown below:

| North An<br>Manage                                                                                                    | AFAP<br>nerican Fatigue<br>ement Program                                          |
|----------------------------------------------------------------------------------------------------|-----------------------------------------------------------------------------------|
| Username Password Remember username Log in                                                                                | Forgotten your username or password?<br>Cookies must be enabled in your browser ? |
| Is this your first time here?<br>For full access to this site, you first need to create an account.<br>Create new account |                                                                                   |

If you're an existing user, login. If you are a new user, please create a new account. You'll see the following screen:

| New accou                    | nt       |                                                                                                    |
|------------------------------|----------|----------------------------------------------------------------------------------------------------|
|                              |          | ▼ Collapse a                                                                                                    |
| <ul> <li>Choose y</li> </ul> | our u    | sername and password                                                                                                    |
| Username                     | 0        |                                                                                                    |
|                              |          | The password must have at least 8 characters, at least 1 digit(s), at least 1 lower case letter(s), at least 1 upper case letter(s), at least 1 non-alphanumeric character(s) such as as *, -, or # |
| Password                     | 0        |                                                                                                    |
|                              |          |                                                                                                    |
| <ul> <li>More det</li> </ul> | ails     |                                                                                                    |
| Email address                | 0        |                                                                                                    |
| Email (again)                | 0        |                                                                                                    |
| First name                   | 0        |                                                                                                    |
| C                            | 0        |                                                                                                    |
| Surname                      | <b>U</b> |                                                                                                    |
| City/town                    |          |                                                                                                    |
| Country                      |          | Select a country 🗢                                                                                                    |
| <ul> <li>Options</li> </ul>  |          |                                                                                                    |
| Industry Role                | 0        | Motor Carrier Executives and Managers / Dirigeants et gestionna                                                                                                    |
|                              |          | Display All Courses                                                                                                    |
| Security que                 | stion 😧  | I'm not a robot                                                                                                    |

Indicating your industry role will allow the system to link you to learning modules specific to your role. These are the modules you should use in your training. To see the complete list of modules, click "See all Courses."

## Courses

Once logged in, you will be taken to the dashboard screen as shown below. The courses you have access to will be listed in "Course Overview". Click on a module to open it. Note that this screen will look different depending on what your industry role is.

|                                                                                                    | Naffamerican Faligue<br>Nanagement Program<br>Welcome |                                         |
|----------------------------------------------------------------------------------------------------|-------------------------------------------------------|-----------------------------------------|
| Recently accessed courses                                                                                                    |                                                       |                                         |
| Recently accessed items           Introduction and Overview         Image: Troduction and Mgmt           Module 1         Module 1                                                                                                    | Tech Driver Steep Disorders Management Module 1       | Driver Scheduling and Tools<br>Module 1 |
| Course overview          T All (except removed from view) *         Module 1         Module 1         FMP Introduction and Overview         Target Audience: Carrier executives and other managers         Estimated Duration: 45 min |                                                       | I≟ Course name ▼                        |
| Module 10<br>Module 10<br>Fatigue Monitoring and Management Technologies<br>Target Audience: Carrier Executives and Managers<br>Estimated Duration: 1 hour                                                                            | 0% complete                                           |                                         |
| Module 2<br>Module 2<br>Safety Culture and Management Practices<br>Target Audience: Carrier executives and other managers<br>Estimated Duration: 1.5 hours                                                                            | Ø% complete<br>Ø% complete                            |                                         |
| Module 7<br>Module 7<br>Motor Carrier Sleep Disorders Management<br>Target Audience: Carrier Executives and Managers<br>Estimated Duration: 1.5 hours                                                                                 | 0% complete                                           |                                         |

Now you'll see the topic overview screen with the list of topics and sections within the Module. To start your training, click on the first section of the first topic, titled Introduction or Overview:

| Topic 1                            |  | Your progress |
|------------------------------------|--|---------------|
| Introduction and Overview          |  |               |
| Introduction and Overview          |  |               |
| Cverview To do: View               |  |               |
| List of Abbreviations and Acronyms |  |               |
| To do: View                        |  |               |
| Module Objectives                  |  |               |
| To do: View                        |  |               |

A standard lesson page within a module is shown below:

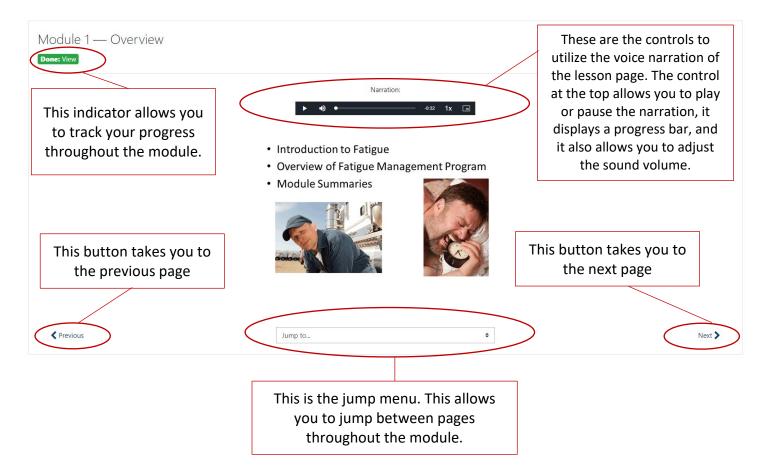

## Quizzes and Exams

Lesson quizzes are placed throughout the modules. When it is time to take a lesson quiz, you will see a link to attempt to take the lesson quiz:

| Module 2 — Lesson Quiz: Lesson 1<br>To do: Receive a grade |                               |   |        |
|------------------------------------------------------------|-------------------------------|---|--------|
|                                                            | Grading method: Highest grade |   |        |
| Previous                                                   | Jump to                       | ¢ | Next 📏 |

The quiz will then appear as shown below:

| Question <b>1</b><br>Not yet<br>answered<br>Marked out of 1 | Complete the following sentence. An organization's safety culture can best be described as:<br>Select one:<br>a. Management's feelings regarding the importance of safety<br>b. Shared behavior patterns and beliefs that are related to safety<br>c. The number of injuries that occur in the organization<br>d. A vision to keep employees safe | Quiz navigation |
|-------------------------------------------------------------|----------------------------------------------------------------------------------------------------|-----------------|
| Question <b>2</b><br>Not yet<br>answered<br>Marked out of 1 | Which of the following is a factor that influences an organization's safety culture?<br>Select one:<br>O a. Person<br>O b. Behavior<br>O c. Environment                                                                                                    |                 |

Select your answers and scroll down to complete the quiz. At the bottom of the quiz, click on "Next" to submit the quiz. The next screen will display a summary of the questions your answered, as shown below:

| Module 2 — Lesson Quiz: Lesson 1<br>Summary of attempt |                       |        |
|--------------------------------------------------------|-----------------------|--------|
| Question                                               | Status                |        |
| 1                                                      | Answer saved          |        |
| 2                                                      | Answer saved          |        |
| 3                                                      | Answer saved          |        |
| 4                                                      | Answer saved          |        |
| 5                                                      | Answer saved          |        |
|                                                        | Return to attempt     |        |
|                                                        | Submit all and finish |        |
|                                                        |                       |        |
| Previous                                               | o to 🕈                | Next 🔰 |

Click on "Submit all and Finish" button to submit your answers. A confirmation window will appear to confirm submission and remind that you will not be able to change your answers after the quiz has been submitted, as shown below:

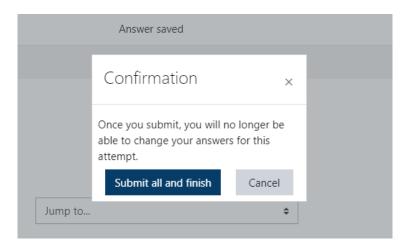

Once the quiz has been submitted, you will be presented with a review page that shows which answers are correct and which are wrong, as shown below:

| Started on                                                                                                    | Quiz navigation |
|----------------------------------------------------------------------------------------------------|-----------------|
| State Finished                                                                                                    | -               |
| Completed on                                                                                                    |                 |
| Time taken                                                                                                    |                 |
| Grade                                                                                                    | Finish review   |
| Feedback                                                                                                    |                 |
|                                                                                                    |                 |
| Question 1                                                                                                    |                 |
| Correct                                                                                                    |                 |
| Mark 1 out of 1                                                                                                    |                 |
|                                                                                                    |                 |
| · · · · · · · · · · · · · · · · · · ·                                                                                                    |                 |
| The formation from the methods and the second second sec |                 |
|                                                                                                    |                 |
|                                                                                                    |                 |
|                                                                                                    |                 |
|                                                                                                    |                 |
|                                                                                                    |                 |
| Question 2                                                                                                    |                 |
| Correct                                                                                                    |                 |
| Mark 1 out of 1                                                                                                    |                 |
|                                                                                                    |                 |
|                                                                                                    |                 |
|                                                                                                    |                 |
|                                                                                                    |                 |
| ×                                                                                                    |                 |
|                                                                                                    |                 |
|                                                                                                    |                 |
|                                                                                                    |                 |

When you are done reviewing the quiz results, click "Finish Review" at the bottom of the screen or on the right-hand sidebar, as shown below:

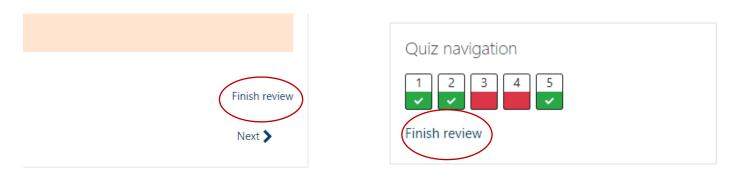

You will now be presented with a quiz summary as shown below:

| Module 2 — Le<br>Done: Receive a grade | esson Quiz: Lesson 1                        |                               |         |        |          |        |
|----------------------------------------|---------------------------------------------|-------------------------------|---------|--------|----------|--------|
|                                        |                                             | Grading method: Highest grade |         |        |          |        |
| Summary of you                         | r previous attempts                         |                               |         |        |          |        |
| Attempt                                | State                                       |                               | Grade / | Review | Feedback |        |
| 1                                      | Finished<br>Submitted                       |                               |         | Review | -        |        |
|                                        | Highest grade: <b>S</b><br>Overall feedback |                               |         |        |          |        |
|                                        |                                             | 100.00                        |         |        |          |        |
|                                        |                                             | Re-attempt quiz               |         |        |          |        |
| Previous                               |                                             | Jump to                       | ÷       |        |          | Next 📏 |

You can now retake the quiz if you would like to improve your score. If you are done with the quiz, you can click the next button to continue to the next page in the module. If there is no next button, you have reached the end of the module and can go to a different module by clicking Dashboard in the sidebar of the Learning Module System as shown here:

| 🗅 Topic 6 |           |
|-----------|-----------|
| 🗅 Topic 7 |           |
| Dashboard | $\supset$ |
| Site home |           |